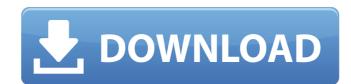

There are three main sections in a Photoshop document, the Layers window, the Window, and the Image Area. Photoshop works very much like a digital camera, where you have several settings that determine the look of the finished image. Photoshop is built on a raster-based system, meaning that it creates each image from a series of pixels. A pixel is either black or white, representing the lightness and darkness of an image, just like a bitmap image. Photoshop has a layered approach to editing, similar to composing in a digital camera. A layer is like the frames of film in a camera. You can apply effects and contrast adjustments to layers, while retaining the original image on a separate layer. The Layers panel enables you to create and combine all your edits together for final output. Layers Photoshop uses layers for all image editing. Layers can be placed on top of each other and each layer appears as a transparent square. Layers can be moved around and resized within the document window, and you can create as many layers as you want for a single image. You can modify layer properties by clicking on a layer in the Layers panel and then clicking on one of the properties listed in the panel's buttons. Alternatively, the properties can be changed by performing the same actions in the main menu. You can also change the type of layer being modified by changing the Layer Type menu. Layer Type You can modify a layer's properties in order to change its effect on the document. For example, you can change a layer to be a solid color, or change its blending mode. All changes can be made in either the Layers panel, or in the Properties window. Color Settings When you open the Layer Properties palette, you can adjust the image's color settings. You can modify the color intensity, color, and saturation, or you can adjust the opacity of a layer. Layer Opacity The opacity of a layer determines how much of the background color and layer remain visible. Layers with lower opacities generally appear more transparent, whereas layers with higher opacities appear less transparent. You can adjust the opacity of a layer using the Opacity box, which is at the top of the Properties palette. Blending Mode You can also change the blending mode of a layer.

Adobe Photoshop 2021 (Version 22.5.1) With Keygen [Win/Mac]

Download Photoshop Elements Here's a link to download Photoshop Elements for Windows. (If you need a Mac version, see Mac Photoshop Elements here.) With the help of some very clever tools, you can use Photoshop Elements to transform the images you find online, the pictures you get from friends, or the ones you take yourself, and make them fit your needs. In this tutorial, you will learn how to: Choose from three different editing modes Include text to add facts, dates and even comments to your images Choose from a variety of premade backgrounds Add text to your pictures Share your work online and even print out your pictures This tutorial is for beginners and experts alike. No technical skills are required, so you can start using Photoshop Elements on your own right away. But if you are a hobbyist or professional who does not use Photoshop everyday, or if you are a photo editor who wants a new approach to your work, you may want to read the more advanced Photoshop Elements tutorial first to see how it works, and to learn new tricks and shortcuts. You can also get more in-depth help by using our Photoshop Elements tutorials and Photoshop Elements questions and answers in our knowledge base. What is Photoshop Elements? Although it looks like a program for designers, Photoshop Elements has many unique features that help you create better pictures and graphics quickly.

Although it looks like a program for designers, Photoshop Elements has many unique features that help you create better pictures and graphics quickly. It contains all of the most useful features from Photoshop CS6. This program allows you to share your pictures online or print them right away. You can add text to almost any object and put it on any background. To add the effect of a paintbrush, you have a range of brush options and effects. You can choose between three different editing modes: Guided Edit, Straight Edit and Image-Based Adjustment. The program allows you to rotate and zoom in and out. Basic Features of Photoshop Elements Difference between Photoshop Elements and Photoshop CS6 Photoshop Elements has most of the features of Photoshop CS6, but with a more simplified interface. You can change the editing mode to Guided Edit, Straight Edit or Image-Based Adjustment. If you want a clean screen to edit your image, choose Straight Edit. a681f4349e

As you can see the command will not be necessary in this case. The second Image Mixing feature is Horizontal Blur. It will blur the image horizontally within the image area. We will start with the Shotblur filters. You will see that Shotblur filters are used to blur the image while keeping the edges sharp. All it does is blur the area where edges are present. This is used mostly for fun, eg. Water effect. However this feature can also be used to make an entire image blurred horizontally. The value for horizontal blur is -50. If it is negative, image will be blurry along horizontal. This will give you the best of both worlds. This filter will blur the image everywhere except the edges. You can read more about the Shotblur filters here. The filters and Effects features are available through Edit > Image Effects. Hope this tutorial was useful and if you have any questions, then post them in the comment section below. Thanks. (Visited 132,941 times, 15 visits today)Research into the causes of tooth wear in the Early Modern period has transformed our understanding of what occurred in past communities as tooth wear became an established component of taphonomy (the study of death, decay and injury). Although the condition was known since antiquity in Greece, Rome and the Mediterranean, interest in tooth wear increased during the Renaissance in Europe. It also rose during the late 18th Century in North America and particularly during the mid-19th Century in the UK. Our research project is one of two funded by the Leverhulme Trust which aims to investigate the social, economic and cultural underpinnings of tooth wear in the 19th and early 20th Century. The data already received by the project consists of 2,000 photographs, which illustrate the range of injuries and conditions affecting the teeth of individuals throughout North America and Europe. This project demonstrates a great commitment to research in the field of Early Modern Dentistry, in which the nineteenth century record is only just being accessed. We are thankful for the support of the University of Leeds. Dr Melissa R. Stols has been involved with the project since its inception, initially as a PhD student. Now a MPhil student at the University of Sheffield, Dr Stols will carry out the project for her final year. The other Leverhulme Trust funded project, which also comprises 2,000 photographs, has been awarded

What's New in the?

Acetyl-CoA carboxylase (ACCase) is a multifunctional enzyme that plays a key role in fatty acid synthesis, as well as in other biological processes and in human metabolism. ACCase catalyzes a key step in fatty acid synthesis, namely the carboxylation of acetyl-CoA to produce malonyl-CoA. The malonyl-CoA, in turn, is the committed and rate-determining step in fatty acid biosynthesis, and can also function as the allosteric effector for the activation of the enzyme, acetyl-CoA carboxylase kinase (ACCase kinase). ACCase is composed of biotin carboxylase (BC) and biotin carboxyl carrier protein (BCCP) domains. It has been known for a long time that ACCase from various species has a biotin carboxylase (BC) domain with high fidelity and high specificity to acetyl-CoA and biotin carboxylase activity, and a BCCP domain that serves as a carrier for the transfer of biotinyl-CoA from the BCCP domain to BC domain to catalyze the carboxylation of acetyl-CoA to form malonyl-CoA. The BCCP domain can also carry an acetyl-CoA molecule and function as an allosteric effector to the BC domain to enhance the reaction rate of the carboxylation of acetyl-CoA to form malonyl-CoA. The

feedback inhibition is released in the presence of acetyl-CoA, which makes ACCase autocatalytic in the presence of acetyl-CoA, which further makes it an excellent target for designing ACCase inhibitors. (1). A mixture of biotin (or biotinyl-CoA) and a substrate of ACCase (acetyl-CoA) can be included in the reaction mixture to promote the conversion of acetyl-CoA to malonyl-CoA. (2). ACCase inhibitors are also useful in therapeutic treatment of diseases, such as diabetes, obesity, hyperlipidemia, and hypercholesterolemia. More than 170 million people worldwide have diabetes. In the United States, 7 million people have type 2 diabetes, of which about 100,000 people are newly diagnosed every year. Diabetes is a metabolic disorder characterized by chronic high blood glucose levels. The hallmark of diabetes is elevated plasma glucose concentration. High

**System Requirements For Adobe Photoshop 2021 (Version 22.5.1):** 

Windows 7, 8.1, 10. Mac OS X 10.10 And a version of Unigine Heaven 2.5 or Unigine Valley installed. Recommended Requirements: Windows 7, 8.1, 10 More than 2GB of RAM. 120GB SSD and above. Graphics card with 2GB of VRAM. Unigine Valley The game is designed to support a wide range of graphics cards, with full compatibility for:

## Related links:

https://trzcrew.tv/photoshop-cs5-crack-keygen-with-serial-number/ https://goodshape.s3.amazonaws.com/upload/files/2022/06/MepMUHNZJYPSaES3d5vn 30 2a0f53ce5b782df4d5feb1292e72f593 file.ndf https://www.shankari.net/2022/06/30/adobe-photoshop-cs5-crack-file-only-product-key-full-download/ http://freemall.jp/photoshop-2022-version-23-mem-patch-free-for-pc-latest-2022.html https://conexionfit.net/wp-content/uploads/2022/06/Photoshop 2022 Version 2301 HACK Download MacWin.pdf https://www.nzangoartistresidency.com/photoshop-cc-2018-serial-number-and-product-key-crack-x64/ https://www.madrassah.mu/blog/index.php?entryid=4686 https://emprendex.udeclass.com/blog/index.php?entryid=1986  $\underline{https://palscity.ams3.digitaloceanspaces.com/upload/files/2022/06/rgjPBFIuj8KwN5dZNVmd\_30\_ee75478f08406ad03caf484919a6b04f\_file.pdf}$ https://www.wcdefa.org/advert/adobe-photoshop-2022-version-23-1-1-april-2022/ https://www.townofholliston.us/sites/g/files/vyhlif706/f/uploads/town\_department\_office\_hours.pdf https://2z31.com/adobe-photoshop-2021-version-22-2-keygenerator-with-license-key-free-latest/ https://www.theblender.it/adobe-photoshop-2022-version-23-0-2-jb-keygen-exe-april-2022/ https://4c14.com/adobe-photoshop-2021-version-22-3-install-crack-download-pc-windows-2022-new/ https://dogrywka.pl/photoshop-2022-version-23-1-win-mac-2022-new/ https://dincampinginfo.dk/wp-content/uploads/2022/06/Adobe Photoshop CS4.pdf https://www.sartorishotel.it/photoshop-cc-2015-version-18-crack-full-version-keygen-for-lifetime-pc-windows/  $\underline{https://www.mountolivetwpnj.org/sites/g/files/vyhlif4736/f/uploads/brochure\_mount\_olive\_10-22.pdf}$ https://allindiaherb.com/adobe-photoshop-cc-2019-version-20-key-generator-updated-2022/ https://ajkersebok.com/photoshop-2022-full-license-license-key-mac-win-updated-2022/